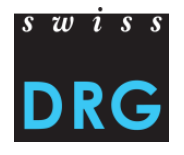

Dezember 2016

# **Technisches Begleitblatt** – **Erfassung hochteurer Medikamente in der Medizinischen Statistik der Krankenhäuser des Bundesamtes für Statistik (BFS) im Jahr 2017**

### **1 Einleitung**

Für die Erfassung der hochteuren Medikamente in der Medizinischen Statistik der Krankenhäuser des Bundesamtes für Statistik (BFS) gelten grundsätzlich die jeweils gültigen SwissDRG Erhebungsrichtli-nien<sup>[1](#page-0-0)</sup>, insbesondere die Vorgaben der Liste der in der Medizinischen Statistik erfassbaren Medikamente/Substanzen.

### **2 Umfang**

In der Medizinischen Statistik sind sämtliche abgegebenen Medikamente / Substanzen gemäss Liste der in der Medizinischen Statistik erfassbaren Medikamente/Substanzen 2017 zu erfassen.

Im Segment Patientengruppen-Zusatzdaten (MD) stehen dafür folgende vierzehn Felder für die Eingabe von Medikamenten zur Verfügung:

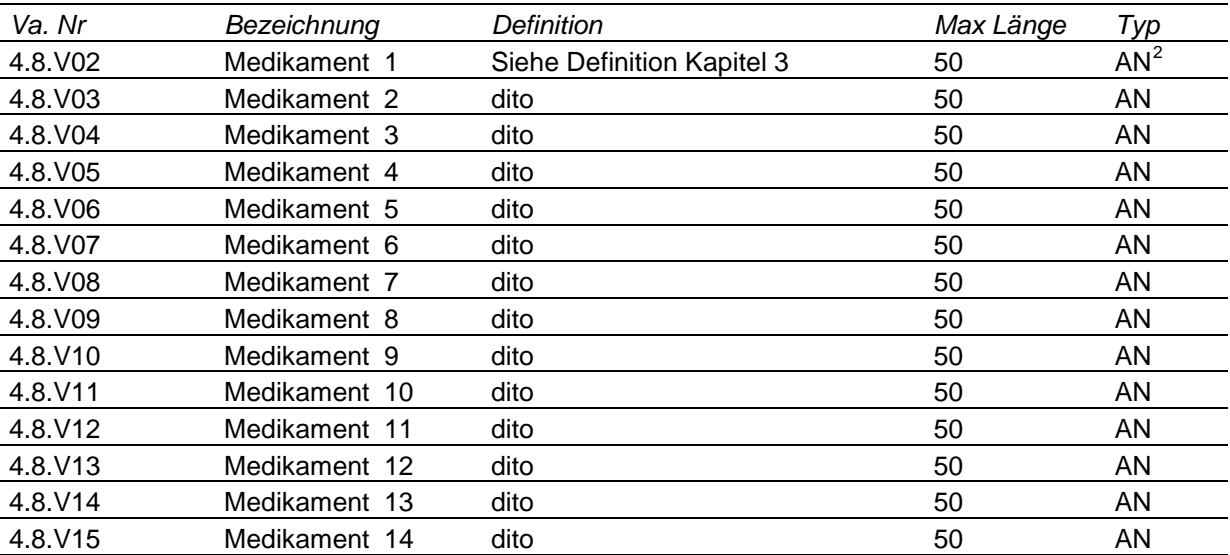

Weiterführende Informationen zur Medizinischen Statistik finden Sie auf der Homepage des Bundesamts für Statistik (BFS).

<span id="page-0-0"></span><sup>&</sup>lt;sup>1</sup> Die SwissDRG Erhebungsunterlagen sind auf der SwissDRG Website unter "SwissDRG Erhebung" zu finden.

<span id="page-0-1"></span> $2$  AN = alphanumerisch

## **3 Definition**

# **3.1 Variable/Segmente1)**

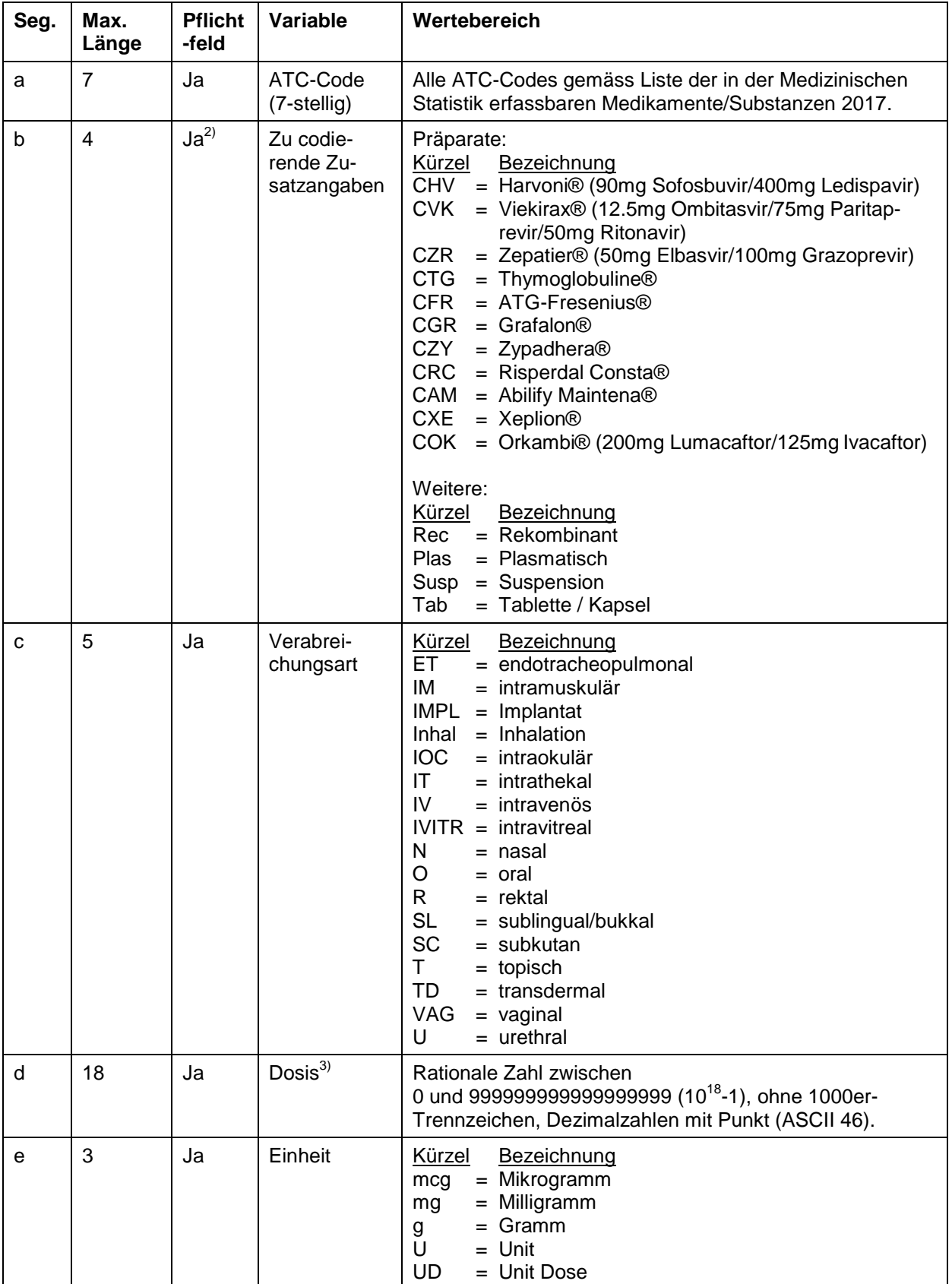

- 1) Als Trennzeichen zwischen den einzelnen Segmenten ist der Strichpunkt (ASCII 59) zu verwenden, zwischen den Variablen das Pipe-Symbol (ASCII 124).
- 2) Pflichtfeld, sofern gemäss Liste der in der Medizinischen Statistik erfassbaren Medikamente/Substanzen 2017, in der Spalte "zu codierende Zusatzangaben" gefordert und zutreffend. Ansonsten bleibt dieses Feld leer.
- 3) Gemäss Kodierhandbuch sind die Dosen pro Fall bei gleichem ATC-Code, gleicher Zusatzangabe sowie gleicher Verabreichungsart zu kumulieren.

#### **3.2 Beispiel zur Erfassung des Datensatzes**

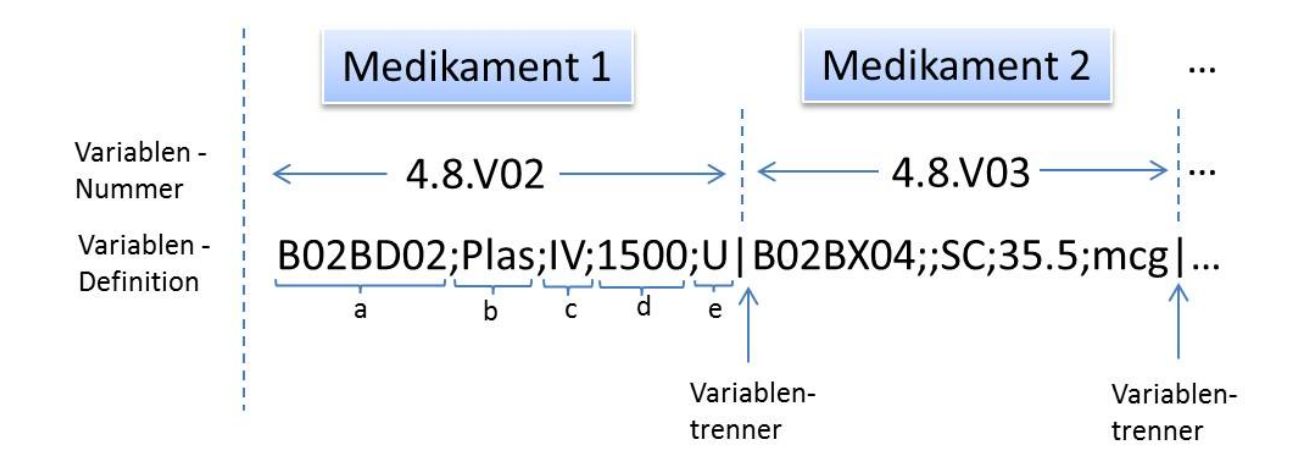

### **4 Kontakt**

#### **SwissDRG AG**

Cedric Haberthür Abteilung Ökonomie

Tel.: +41 31 310 05 50 E-Mail: [datenerhebung@swissdrg.org](mailto:datenerhebung@swissdrg.org)

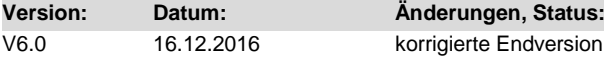